Міністерство освіти і науки України Інженерний навчально-науковий інститут Запорізького національного університету

## О. Г. Добровольська

## ВОДОПРОВІДНІ МЕРЕЖІ

Методичні вказівки до виконання курсового проєкту для здобувачів ступеня вищої освіти бакалавра спеціальності 192 «Будівництво та цивільна інженерія» освітньо-професійної програми «Міські інженерні мережі»

> Затверджено вченою радою ЗНУ Протокол №\_ від  $\frac{p}{p}$ .

Запоріжжя 2021

УДК 628.1/.2(075)

Д 560

Добровольська О. Г. Водопровідні мережі : методичні вказівки до виконання курсового проєкту для здобувачів ступеня вищої освіти бакалавра спеціальності 192 «Будівництво та цивільна інженерія» за освітньопрофесійною програмою «Міські інженерні мережі». Запоріжжя : ЗНУ, 2021. 106 с.

В рукопису подано в систематизованому вигляді стислий виклад курсового проєктування з дисципліни «Водопровідні мережі», теоретичні основи проєктування водопровідних мереж на території населених міст; нормативні документи з влаштування та прокладання мереж водопостачання, зроблено акцент на устрої міських водопровідних мереж і споруд, що на них влаштовуються для забезпечення надійної експлуатації, способах прокладання, особливостях розміщення мереж різного призначення у підземному просторі. Містить ілюстративний (рисунки, схеми) і табличний матеріали.

Для здобувачів ступеня вищої освіти бакалавра спеціальності 192 «Будівництво та цивільна інженерія», які навчаються за освітньо-професійною програмою «Міські інженерні мережі».

#### Рецензенти:

*В. А. Банах*, доктор технічних наук, професор, проректор з науково-педагогічної роботи та технічної освіти Запорізького національного університету

#### *Є. А. Манідіна*,

кандидат технічних наук, доцент кафедри прикладної екології та охорони праці Запорізького національного університету

Відповідальний за випуск

*А. В. Банах*, кандидат технічних наук, доцент, завідувач кафедри міського будівництва і архітектури

# Курсовий проект "Водопровідна мережа міста"

Мета курсового проекту – розширити та поглибити одержані теоретичні знання та виробити практичні навички з методики технологічних та гідравличних розрахунків, їх аналізу та оформленню результатів.

В процесі виконання курсового проекту необхідно ознайомитися з нормативними та довідковими матеріалами з водопровідних систем та споруд.

#### 1. Завдання на виконання курсового проекту

Курсовий проект розробляється на підставі індивідуального завдання, в якому наведено генеральний план міста з характеристиками, необхідними для визначення кількості населення та розрахунков витрат води на господарськопитні та інші потреби міста та промислових підприємств.

Розробці реальних проектів водопровідних мереж передує збір аналогічних даних на підставі вивчення генеральної схеми планування об'єкту, перспектив його розвитку та вивчення кліматичних та гідрогеологічних особливостей району будування.

#### 2. Склад, зміст, трудомісткість та правила оформлення курсового проекту

Курсовий проект складається з графічної частини (креслення) та розрахунково-пояснювальної записки.

Розрахунково-пояснювальна записка повинна мати такі розділи (в дужках вказана орієнтовна трудомісткість виконання розділу, %).

- 1. Зміст (0,5).
- 2. Вступ (0,5).
- 3. Коротка характеристика міста та умов водоспоживання (1).
- 4. Визначення добових розрахункових витрат води міста (5).
- 5. Режим водоспоживання міста (10).
- 6. Вибір режиму роботи насосної станції II підйому та визначення ємності регулюючих резервуарів (5).
- 7. Схема мережі та її конструктивні особливості (3).
- 8. Гідравлічний розрахунок водопровідної мережі (37).
- 8.1. Обгрунтування характерних режимів роботи мережі та визначення розрахункових годинних та секундних витрат води (1).
- 8.2. Визначення питомих, шляхових та вузлових витрат (5).
- 8.3. Початковий потокорозподіл та вихідні розрахункові схеми мережі (5).
- 8.4. Гідравлічна ув'язка водопровідної мережі для випадку максимального водоспоживання (20).
- 8.5. Гідравлічна ув'язка на ЕОМ водопровідної мережі для інших розрахункових випадків (6).
- 8.5.1. Підготовка вихідніх даних для розрахунку на ЕОМ (3).
- 8.5.2. Аналіз результатів гідравлічного розрахунку мережі на ЕОМ (3).
- 8.6. Розрахунок водоводів та визначення висоти стволу водонапірної башти (2).
- 9. Визначення п'єзометричних позначок та вільних напорів у вузлах мережі (4,5).
- 10. Підбір насосів насосної станції ІІ підйому (5).
- 11. Розрахунок економічних показників мережі (5).
- 12. Додаток: специфікація на труби, арматуру та фасонні частини одного кільця (1).
- 13. Список використаної літератури (0,5).

Загальна трудомісткість пояснювальної записки – 80 %, об'єм – 35-40 сторінок. Текст виконується чорнилами чи пастою на листах формату А4 (297х210 мм.). Припустимо застосовувати папір споживчих форматів. Листи повинні мати поля відповідно до діючого стандарту [13]. Пояснювальна записка повинна бути чітко поділена на розділи, підрозділи та пункти; всі рисунки та таблиці повинні нумеруватися та мати назву. Характеристики насосів та водоводів можна виконувати на міліметрівці. На початку пояснювальної записки приводять завдання на проектування, зміст та вступ, в якому коротко оцінюють значення раціонального проектування водопровідних мереж для народного господарства та формулюють загальну задачу проектування мережі. Пояснювальну записку брошурують, титульний лист оформляють відповідно з додатком 1 або 2.

Графічна частина курсового проекту (трудомісткість 20 %, 1-1,5 листа формату А1) повинна містити:

- генеральний план міста з водопровідними мережами;
- п'єзометричні лінії від точки підключення водоводів до невигідної точки;
- деталювання одного кільця мережі (номер кільця, яке деталюється, студенти вибирають самостійно);
- план та розріз водопровідного колодязя (номер колодязя з пожежним гідрантом студенти вибирають самостійно).

Графічну частину виконують олівцем з дотримуванням правил ЄСКД. В лівій верхній частині креслення розташовують генплан міста з водопровідними мережами, в лівій нижній – п'єзометричні лінії, в правій частині – деталювання одного кільця, план та розріз колодязя, умовні позначення. Якщо для розташування плану та розрізу колодязя місця на першому листі недостатньо, їх розташовують на другому листі формату А2. Генплан міста виконують в масштабі 1:5000 або 1:10000. Горизонтальний масштаб п'єзометричних ліній 1:5000, 1:10000, вертикальний – 1:500. При деталюванні кільця дотримуються масштабу тільки для вузлів. Колодязь виконується в масштабі 1:20, 1:25, 1:40 або  $1:50.$ 

### 3. Методичні вказівки до розділів розрахунково-пояснювальної записки курсового проекту

#### *Розділ 3. Коротка характеристика міста та умов водоспоживання.*

На підставі завдання на проектування охарактеризувати місцеросташування, розміри міста та промислові підприємства, ступінь благоустрою житлового сектору та умови водоспоживання промислових підприємств.

Дати кліматологічну характеристику району будування (глибина промерзання грунтів, температура повітря, опади) по [2].

Визначити кількість населення в кожному районі міста:

$$
N_i = P_i F_i, \tag{1}
$$

де  $P_i$  – щільність населення, люд./га (за завданням);

*F<sup>i</sup>* – площа *і*-го района міста, га (визначається за генпланом).

*Розділ 4. Визначення добових розрахункових витрат води міста.* Визначити витрату води на господарсько-питні потреби міста; поливка вулиць, зелених насаджень; господарсько-питні потреби промислових підприємств; на пожежогасіння.

Розрахункові витрати води визначають на підставі завдання на проектування та літературних даних [3-6; 9].

Витрата води на господарсько-питні потреби міста, поливку вулиць та зелених насаджень визначають окремо для кожного району.

Середньодобову витрату води *і*-го району, м<sup>3</sup>/доб.:

$$
Q_{\partial \circ \delta, i} = N_i q_i / 1000, \qquad (2)
$$

де *q <sup>i</sup>*– питоме господарсько-питне водоспоживання на одного мешканця, л/доб. (приймають за  $[6, \text{rad}, 1]$ ).

Розрахункові витрати води для окремих районів в добу найбільшого водоспоживання:

$$
Q_{\text{do6}.\text{макс.i}} = K_{\text{do6}.\text{макс.i}} \overline{Q}_{\text{do6}.\text{i}},
$$
\n
$$
Q_{\text{do6}.\text{mih.i}} = K_{\text{do6}.\text{mih.i}} \overline{Q}_{\text{do6}.\text{i}},
$$
\n(3)

де *Кдоб.макс.і , Кдоб.мін.і* - відповідно максимальний та мінімальний коефіцієнт добової неравномірності водоспоживання *і*-го району міста [6, п.2.2].

Розрахунки по визначенню добових витрат води доцільно зводити у табл.1.

*Таблиця 1* - Добові витрати води на господарсько-питні потреби населення міста

| Район<br>міста | Розрахункова<br>кількість | Питоме<br>середньо-добове | Коефіцієнт добової<br>нерівномірності |               | Добові витрати води,<br>$M^3$ /доб. |                                     |               |  |
|----------------|---------------------------|---------------------------|---------------------------------------|---------------|-------------------------------------|-------------------------------------|---------------|--|
|                | мешканців, люд.           | водоспоживання            | $K$ доб.макс.і                        | $K$ доб.мін.і |                                     | $Q$ доб.макс.і                      | $Q$ доб.мін.і |  |
|                |                           |                           |                                       |               |                                     |                                     |               |  |
| П              |                           |                           |                                       |               |                                     |                                     |               |  |
| $\cdots$       |                           |                           |                                       |               |                                     |                                     |               |  |
| Всього по      |                           |                           |                                       |               | $\Sigma$ $Q_i$                      | $\sum Q$ добмаксі $ \sum Q$ добміні |               |  |
| <b>MICTV</b>   |                           |                           |                                       |               |                                     |                                     |               |  |

Добова витрата води на поливку вулиць та зелених насаджень визначається за питомими витратами води на одиницю площі, яку поливають, [6] або по витраті води на поливку в перерахунку на одного мешканця [6]. Визначаючи витрату першим способом, площу проїздів та зелених насаджень розраховують по генплану міста. З загальної витрати води на поливку 40 % використовують двірники, 60 % - поливальні машини. Розрахунки водоспоживання на поливку вулиць та зелених насаджень в залежності від прийнятого виду питомої витрати води зводять у табл.2.

*Таблиця 2* - Добові витрати води на поливку вулиць та зелених насаджень

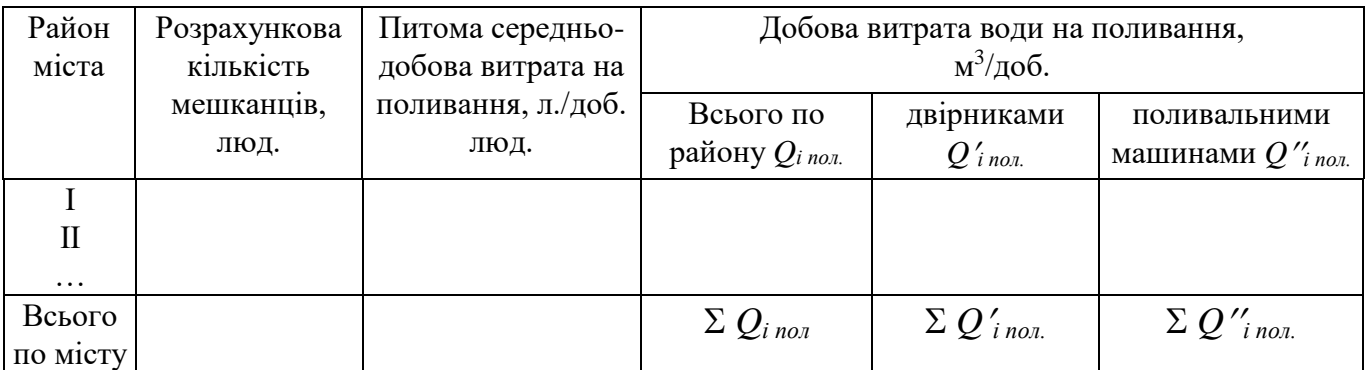

Витрати води на промислових підприємствах складаються з витрат на господарсько-питні потреби робітників, прийняття душа та виробничі потреби 3-  $6; 9$ .

Витрату води на господарсько-питні потреби робітників, зайнятих на виробництві, визначають для кожної зміни, виходячи з кількості працюючих та питомої витрати води на одного працюючого. Кількість працюючих в кожній зміні наведена в завданні на проектування.

Загальну кількість працюючих за видами цехів (гарячі та холодні) розподіляють на підставі вказаного в завданні відсотка працюючих в гарячих цехах. Питоме водоспоживання для цехів з тепловиділенням більше ніж 80 кДж (20 ккал/на 1м<sup>3</sup>/ч) приймається на одну людину 45 л/зміну, для холодних цехів -25 л/зміну.

Розрахунки по визначенню витрати води на господарсько-питні потреби робітників, зайнятих на виробництві, зводять у табл.3.

> *Таблиця 3* - Витрата води на господарчо-питні потреби робітників промислових підприємств

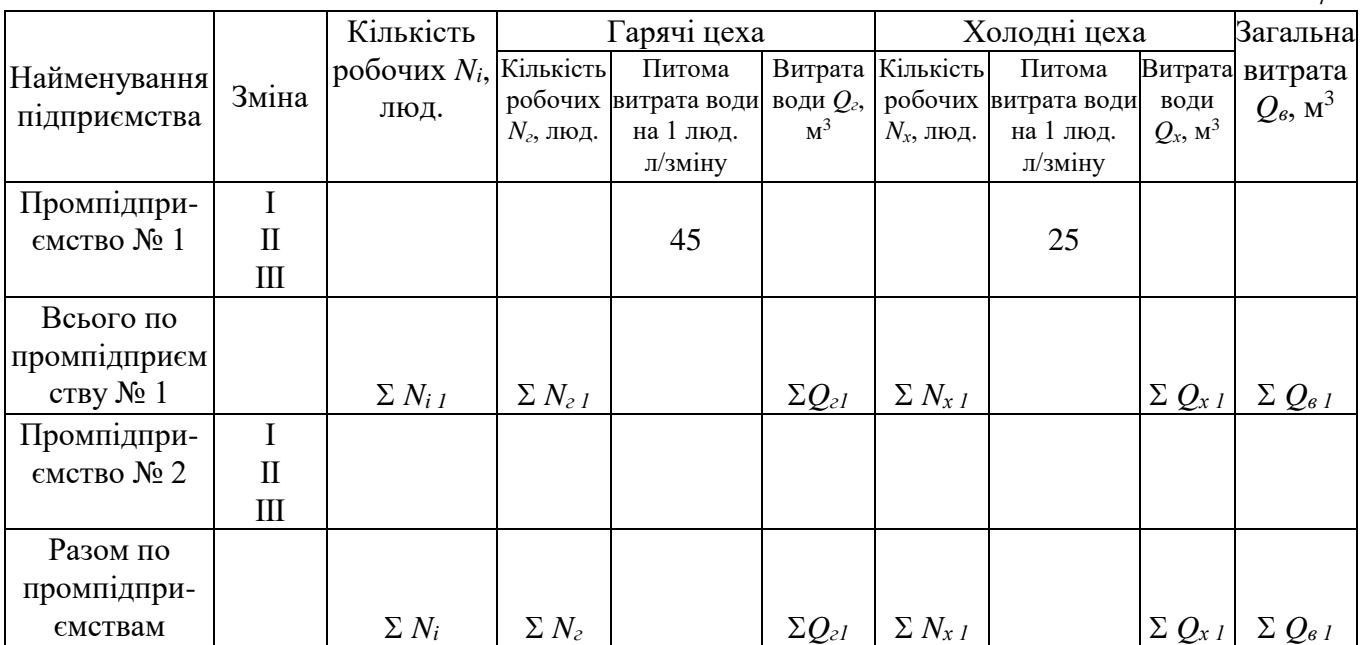

Витрата води на використання душа на промислових підприємствах:

$$
Q = 0.5 \Sigma N_i/n_i, \qquad (4)
$$

де  $0.5$  – годинна витрата води на одну душову сітку, м $^3;$ 

*Ni –* кількість робочих в цехах с *і*-ю санітарною характеристикою виробничого процесу;

*ni –* розрахункова кількість людей на одну душову сітку для *і*-ї санітарної характеристики виробничого процесу.

Визначаючи витрату води за формулою (4), розрахункову кількість робочих *Ni* приймають рівною загальній кількості робочих, зайнятих в *і*-м процесі. Та обставина, що не всі працюючі користуються душем, враховується зміненням значення  $n_i$  [5].

Санітарну характеристику виробничого процесу при реальному проектуванні визначають на підставі аналізу умов виробництва. В курсовому проекті при відсутності точного опису технологічних процесів для даного підприємства орієнтовні характеристики можна визначити на підставі короткого опису умов водоспоживання цього підприємства, наведеного в [15]. При цьому необхідно враховувати, що в горячих цехах розрахункова кількість людей на одну сітку повинна бути менша, ніж в холодних.

Розрахунки по визначенню витрат води на використання душа рекомендується зводити в табл.4.

 $\mathcal{I}$ 

*Таблиця 4* - Витрата води на використання душа на промислових підприємствах

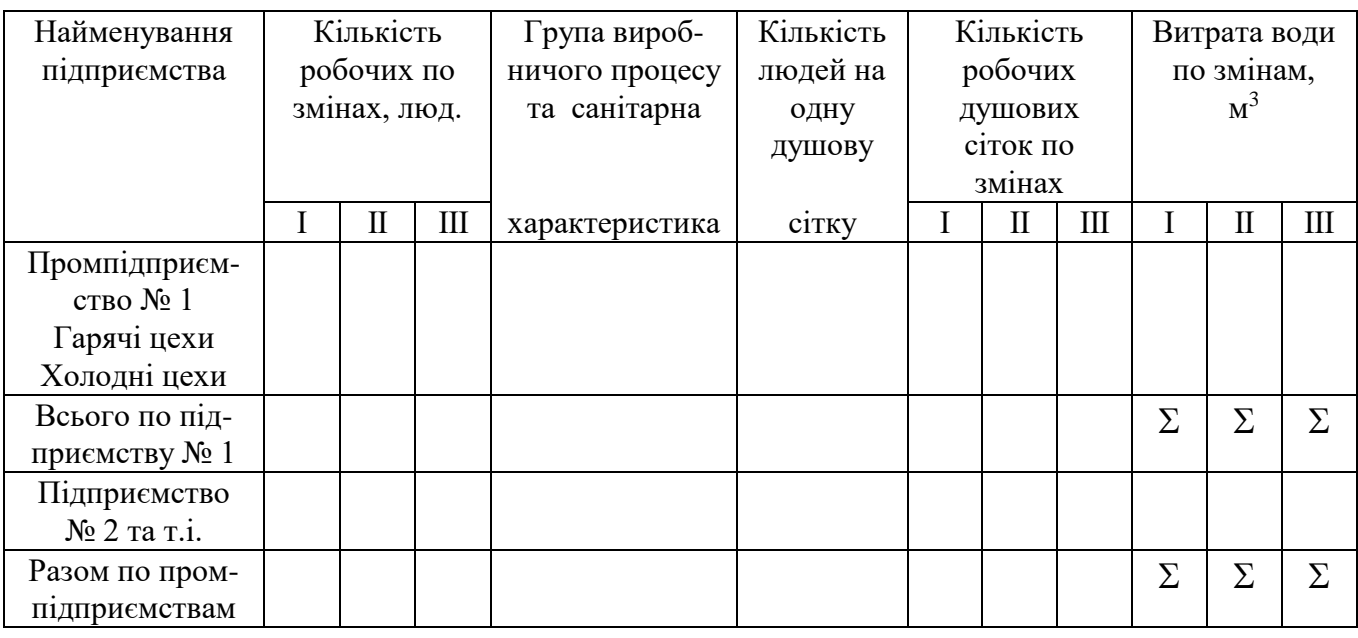

Витрата води на виробничі потреби промислових підприємств наведена в завданні на проектування. При розробці реального проекту ця витрата приймається за даними технологів, балансовій схемі водоспоживання підприємства або визначають по звеличеним показникам [18].

Витрата води на зовнішнє пожежогасіння для об'єднаних господарськопитних та протипожежних систем водопостачання визначають у відповідності з 6, п.2.23. При цьому витрату води на зовнішнє пожежогасіння в місті розраховують в залежності від кількості мешканців та характеру забудови за [6]. Витрату води на потреби пожежогасіння на промислових підприємствах визначають, виходячи із ступіня вогнестійкості будівлі, категорії виробництва по пожежній небезпеці та об'єму виробничої будівлі, наведені в завданні на проектування, згідно [5]. Спеціальні системи пожежогасіння на промислових підприємствах через відсутність точної характеристики виробництв та заводських будівель в даному проекті не враховують.

У випадку розробки реального проекту витрати на ці системи враховують по[6].

Повна витрата води на пожежогасіння, крім витрати на зовнішнє пожежогасіння, повинна містити в собі витрату води на внутрішнє пожежогасіння із розрахунка 1-2 струменю по 2,5 або 5 л/с [8].

Так як точної характеристики будівлі з внутрішнім пожежогасінням в завданні на проектування не надається, кількість струменів та витрату на кожен з них студенти мають приймати самостійно.

*Розділ 5. Режим водоспоживання міста.* Обгрунтувати режими споживання води на різні потреби та скласти можливий графік водоспоживання міста в цілому. Для призначення режиму споживання води на господарсько-питні потреби кожного району міста визначити максимальний коефіцієнт годинної неравномірності:

$$
K_{i\text{ z}.maxc.} = \alpha_{i\text{ maxc.}} \beta_{i\text{ maxc.}}, \qquad (5)
$$

де *і макс.* – коефіцієнт, який враховуює ступінь упорядкування будівель, режим роботи підприємств та інші місцеві умови [6];

> $\beta_{i \text{ \tiny 1 \text{ \tiny 1 \text{ \tiny 2}}}$  – коефіцієнт, який враховує чисельність мешканців в районі, який приймається по [6].

Розрахований за формулою (5) *К<sup>і</sup> г.макс.* зрівняти з найближчим коефіцієнтом годинної неравномірності *К і*<sub> *г. табл.*, приведеним в [5]. У</sub> випадку збігу значень, які зрівнюються, розподіл витрати води на господарсько-питні потреби по годинах доби, визначений у відсотках, приймається рівним табличному [5]. У випадку незбігу розподілу води по годинах доби приймається у відповідності з найближчим табличним коефіцієнтом. При цьому значення витрати у відсотках від *Q доб.* в годину максимального водоспоживання повинно бути замінено значенням:

$$
P_{c\kappa} = K_{i \text{ z.ma\'on.}} 4.17, \tag{6}
$$

де *Р ск* – витрата води в годину максимального водоспоживання у відсотках від *Q доб.макс.і.*

Щоб після такої заміни не порушився добовий баланс, необхідно скорегувати (зменшити при *К<sup>і</sup> г.макс К <sup>і</sup> г.табл* або збільшити при *К<sup>і</sup> г.макс К <sup>і</sup> г.табл*) витрати води в години з середнім водоспоживанням. Кількість годин, на протязі яких корегуються витрати, студенти мають приймати на свій погляд (звичайно 2-3 год.)

Прийняті режими розподілу витрат води на господарсько-питні потреби для кожного району записують у відповідні колонки таблиці сумарного водоспоживання міста [5; 9]. За відсотковим розподілом добових витрат визначають витрату води для кожної години, м $^3\!\! :$ 

$$
Q_{e\tau\dot{z}} = P_{e\tau\dot{z}} Q_{i\,\partial o\delta\text{.}n\alpha\kappa c}/100, \tag{7}
$$

де  $P_{\text{cr}z}$  – значення  $\text{cr}z$ -ої годинної витрати, %;  $Q_{i\, {{\mathrm{o}}_{{\mathrm{o}}}}{\mathrm{o}}_{{\mathrm{s}}{\mathrm{m}}{\mathrm{a}}}$ симальна витрата для *і*-го району міста, м $^3$ /доб.

Режим витрачання води на поливку приймають рівномірним на протязі частини доби. При цьому поливку силами двірників можна планувати на протязі 6…8 годин (по 3…4 вранці та ввечері). Поливка машинами передбачається безперервною на протязі двох змін (14…16 годин). Годинна витрата води на поливку:

$$
Q_{2.non} = Q_{\text{dof.} \text{no } n} / T_{\text{non}}, \qquad (8)
$$

де *Q доб.пол.* – витрата води на поливку (силами двірників або машинами), м<sup>3</sup>/доб;

*Т пол* – тривалість поливки, г.

При проектуванні водопровідної мережі для реального об'єкту режим витрачання води на поливку вулиць та зелених насаджень приймають за даними дослідження. Враховуючи вплив режиму поливки на режим роботи водопровідної

мережі та насосної станції ІІ підйому, режим поливки доцільно передбачити таким чином, щоб виключити розбір води на поливку в години максимального водоспоживання.

Режим використання води на промисловому підприємстві залежить від виду споживання.

При побудові розрахункових графіків відбору води з мережі міста промисловим підприємством для реального проекту необхідно за узгодженням з технологами підприємства передбачити заходи, які виключають збіг у годинах максимальних відборів води на різні потреби (устрій регулюючих ємностей з рівномірним або автоматичним їх заповненням по заданому закону регулювання тощо).

Для господарсько-питного водоспоживання на виробництві коефіцієнт годинної неравномірності приймають: в гарячих цехах  $-2,5$ , в холодних  $-3$ .

Розподіл витрат води по годинам зміни у відсотках від загальної витрати води за зміну приведен в табл.5:

*Таблиця 5* - Розподіл витрати води на господарсько-питні потреби на промислових підприємствах по годинам зміни, в % загального водоспоживання за зміну

|                              | Восьмигодинна зміна |         | Семигодинна зміна            |        |         |  |
|------------------------------|---------------------|---------|------------------------------|--------|---------|--|
| Година                       | Гарячі              | Холодні | Година                       | Гарячі | Холодні |  |
| зміни                        | цехи                | цехи    | зміни                        | цехи   | цехи    |  |
| Перша                        | 0                   |         | Перша                        | O      |         |  |
| Друга                        | 12,05               | 6,25    | Друга                        | 10     | 5,8     |  |
| Третя                        | 12,05               | 12,5    | Третя                        | 13     | 12      |  |
| Четверта                     | 12,05               | 12,5    | Четверта                     | 18     | 21,4    |  |
| $\Pi$ 'ята                   | 12,05               | 18,75   | $\Pi$ 'ята                   | 10     | 5,9     |  |
| Шоста                        | 12,05               | 6,25    | Шоста                        | 13     | 12      |  |
| Сьома                        | 12,05               | 12,5    | Сьома                        | 18     | 21,4    |  |
| Восьма                       | 12,05               | 12,5    |                              |        |         |  |
| закін-<br>$\Pi$ <sub>o</sub> | 15,65               | 18,75   | закін-<br>$\Pi$ <sub>o</sub> | 18     | 21,5    |  |
| ченні зміни                  |                     |         | ченні зміни                  |        |         |  |

Витрату води для кожної години визначають за формулою, аналогічною (7). При заповненні таблиці сумарного водоспоживання денну зміну визначають як зміну з максимальною чисельністю робочих.

Воду на використання душа витрачають в необхідних кількостях по закінченні відповідних змін.

При наявності на підприємстві баків-акумуляторів гарячої води годинні витрати для роботи душових повинні визначатися з урахуванням часу заповнення водою цих баків. Якщо відомості про режим виготовлення гарячої води відсутня, вся змінна витрата води на душ планується в першу годину зміни, наступну за зміною, яка розглядається [5: 9].

Режим витрачання води на виробничі потреби приймають рівномірним на час роботи підприємства.

За прийнятими режимами споживання води на різні потреби міста складають таблицю сумарного водоспоживання за наданою в літературі формою  $[5; 9]$ .

За даними цієї таблиці будуютьступінчастий (диференційний) або інтегральний графік погодинного водоспоживання міста.

Режим витрачання води при пожежі – рівномірний на протязі 2-3 годин для зовнішнього пожежогасіння та 1 години для пожежотушіння усерединібудовлі. 6, п.2.24.

Ці витрати води в таблицю сумарного водоспоживання не вносять, а використовують при перевірці роботи мережі у випадку пожежогасіння та при визначенні необхідних недоторканних запасів води в резервуарах.

*Розділ 6. Вибір режиму роботи насосної станції ІІ підйому та визначення ємностей регулюючих резервуарів.* Режим роботи насосної станції ІІ підйому призначають за ступінчастим або інтегральним графіком погодинного водоспоживання міста з врахуванням максимального наближення режиму роботи насосної станції до режиму водоспоживання.

Кількість ступінів роботи насосної станції повинна бути, як правило, не більше трьох. При цьому бажано, щоб насоси, які працюють на різних ступінях, були однаковими, а змінення подачі забезпечувалося б паралельним підключенням до працюючого насосу (або до групи насосів) такого ж насосу (або групи насосів). Необхідно також враховувати, що сумарна продуктивність насосів, працюючих сумісно на загальну мережу, менша, ніж сумарна продуктивність цих же насосів при їх роздільній роботі.

Відповідно з цими зауваженнями рекомендується наступний порядок проектування режиму роботи насосної станції ІІ підйому та попереднього вибору насосів:

а) За графіком сумарного водоспоживання намітити число ступенів та їх продуктивності. При призначенні подачі насосної станції на кожному ступені необхідно намагатися, щоб відхилення водоспоживання в окремі години в межах ступеня, який розглядається, від рівня подачі було мінімальним. Співвідношення між ступенями подачі повинно забезпечувати можливість їх формування за допомогою однакових насосів. Для режиму подачі, який проектується, повинна виконуватись умова:

$$
\Sigma Q_i T_i = 100\,\%,\tag{9}
$$

де *n* – число ступінів роботи насосної станції; *Qi, T<sup>i</sup>* – відповідно продуктивність та час роботи *і*-й ступіні.

Для виконання умов (9) допускається передбачати перехід з одного ступеня на інший в неповні години (наприклад, в 22 год. 30 хвил. та т.і.).

б) За наміченою продуктивністю ступінів насосної станції визначити подачу одного насосного агрегату. В найпростішому випадку вона може бути прийнята рівною продуктивності найменшого ступеня. Проте, при цьому може стати неможливим забезпечення продуктивності іншого ступеня паралельним включенням таких самих насосів. Тому більш раціональним буде такий підбір насосів, при якому продуктивність першого ступеня забезпечується двома насосами, а при другому ступені паралельно двом працюючим насосам підключається такий же третій. В цьому випадку подача одного насосу з урахуванням її зниження при паралельній роботі агрегатів може бути визначена за формулою:

$$
Q_{\mu} \approx (0.55 \dots 0.6) Q_1, \qquad (10)
$$

де *Q<sup>1</sup>* – продуктивність найменшої ступіні насосної станції.

в) Визначити орієнтовно напір насосів за формулою:

$$
H_{\mu} = \Pi_p - Z_{\mu} + H_3, \tag{11}
$$

де *П<sup>р</sup>* – розрахункова п'єзометрична позначка в місті;

*Z<sup>н</sup>* –позначка осі насосів (по завданню);

 $H_3$  – запас на втрати напору в мережі та водоводах,  $H_3 \approx 15...30$  м.

Для визначення розрахункової п'єзометричної позначкинеобхідно порівняти між собою п'єзометричні позначки в точках кожного району, найбільш високих та віддалених від точки підключення водоводів.

П'єзометричну позначку в точці, яка розглядається, визначають за формулою:

$$
\Pi_i = Z_i + H_{i \sin}, \tag{12}
$$

де *Z<sup>і</sup>* – відмітка поверхні землі в *і*-й точці, яка роздивляється; *Ні віл* – вільний напір, який вимогається, в *і*-й точці, який визначається у залежності від етажності побудови [5, п.2.26].

За розрахункову п'єзометричну відмітку *П<sup>р</sup>* приймають найбільшу з визначенних позначок *Пі*. При визначенні напору насосів по (11) запас на втрати напору в мережі та водоводах *Н<sup>з</sup>* приймають орієнтировно в залежності від віддалення розрахункової точки від точки підключення водоводів.

За знайденими значеннями *Q<sup>н</sup>* та *Н<sup>н</sup>* перевіряють наявність потрібних насосів у каталозі насосів [16]. При цьому достатньо, щоб розрахункова точка з характеристиками *Q<sup>н</sup>* та *Н<sup>н</sup>* потрапила в робоче поле насосу. У випадку відсутності таких насосів можна збільшити число паралельно працюючих насосів для *І*-го ступеня та знов перевірити можливість подачі. Якщо в цьому випадку підходящих насосів не буде, слід прийняти насоси,що мають напір *Н<sup>н</sup>* (або близький до нього), а продуктивність, близьку до *Qн*, відкорегувавши відповідно режим роботи насосної станції при виконанні умови (9).

Після вибору режиму роботи насосної станції ІІ підйому визначають місткості баку водонапірної башти та резервуарів чистої води. Регулюючі об'єми можна розрахувати табличним способом або графично [5; 9].

Регулюючий об'єм баку водонапірної башти повинен бути 1,5 - 5 % добової витрати міста. Якщо при наміченому режимі роботи насосної станції регулюючий об'єм баку башти великий, необхідно відкорегувати режим подачі.

Повний об'єм баку водонапірної башти:

$$
W_{\delta} = W_{\rho e\epsilon} + W_{\mu\alpha} \,, \tag{13}
$$

де *Wрег* – регулюючий об'єм баку;

*Wнз* – недоторканий запас води у баці, рівний 10-хвилинній тривалості гасіння однієї зовнішньої та однієї внутрішньої пожеж.

За результатами розрахунку підбирають типові розміри баку [14]. При відсутності типових розмірів для потрібного об'єму баку його діаметр (з округленням до 1 м.) розраховують за формулою:

$$
D_{\delta} = {}^{3} \sqrt{W_{\delta} / 0.55}, \tag{14}
$$

висоту води у баці – за формулою:

$$
h_{\delta} = 4 W_{\delta} / (\Pi D^2_{\delta}), \qquad (15)
$$

Повний об'єм резервуарів чистої води (РЧВ):

$$
W_{P\,} = W'_{\text{pex}} + W_{\text{en}} + W_n, \tag{16}
$$

де *Wрег* – регулюючий об'єм РЧВ, який визначається аналогічно розрахунку регулюючого об'єму баку водонапірної башти;

> $W_{\text{en}}$  – запас води на власні потреби станції водопідготовки,  $W_{\text{en}} \approx$ 1000 м<sup>3</sup> (при реальному проектуванні *Wвп* визначають з розрахунку запасу води на дві промивки фільтру або контактного освітлювача); *W<sup>п</sup>* – запас води на пожежогасіння:

$$
W_n = 3.6 Q_n t + \Sigma Q_{\text{cm}} - (4.17 Q_{\text{MAKC},\text{dof}} t) / 100, \qquad (17)
$$

де  $Q_{\mu}$ — повна розрахункова витрата води на пожежогасіння, л/с.; *t* – час гасіння пожежі, г.;

> *Qсм* – витрата води за *t* суміжних годин максимального водоспоживання , м $^3$ ;

*Qмакс.доб.* – витрата води в добу максимального водоспоживання.

Виходячи з розрахованого за формулою (16) значення, по довіднику [14] підбирають не менше двох резервуарів сумарним об'ємом, що дорівнює або більше розрахункового.

*Розділ 7. Схема мережі та її конструктивні особливості.* Обгрунтувати схему мережі, її трасування, місце розташування водонапірної башти, прийнятий матеріал труб, описати запірну, водорозбірну та запобіжну арматуру, яка використовується, фасонні частини та колодязі. Керуватися при цьому необхідно існуючими нормами 6, п.п.8.1.-8.66 та літературними джерелами 9, гл.ІІ; 6; 7.

13

У курсовому проекті виконують трасування тільки магістральної мережі. Відстань між магістралями рекомендується приймати 300 … 800 м., відстань між перемичками – 400 … 1000 м. При цьому доцільно, щоб довжина початкових дільниць була менше кінцевих.

Глибину укладки водопровідних ліній визначають у залежності від глибини промерзання грунтів у відповідності до вказівок [6, п.8.42]. Прийняту запірну, водорозбірну та запобіжну арматуру, фасонні частини та колодязі описують на підставі деталювання мережі.

Деталювання одного кільця виконують після гідравличного розрахунку мережі. Порядок деталювання наступний:

- Тонкими лініями накреслити без масштабу, але з дотримуванням конфігурації та кутів, кільце, яке повинно деталюватися. Розміри кільця повинні бути зручні для розташування елементів вузлів, які виконують в масштабі. На кожній магістральній лінії між двома вузлами необхідно позначити місця приєднання розподільчих ліній, які повинні прокладатись по кожній вулиці.

В усіх вузлових точках мережі та місцях приєднання розподільчих ліній нанести запірну арматуру. При цьому у вузлових точках магістральної мережі засувки ставлять на всіх лініях, які перетинаються у вузлі, що розглядаємо. В місцях приєднання до магістральної мережі розподільчих ліній засувки передбачають тільки на останніх.

На магістральних лініях розставити пожежні гідранти, які доцільно передбачати на перехресті вулиць. При цьому відстань між ними визначається розрахунком [6, п.8.16]. Якщо на лінії встановлюється велика кількість гідрантів, необхідно передбачити додаткові засувки, які дозволяють відключати водночас не більше п'яти гідрантів. Ці засувки треба розташовувати в найближчих колодязях, де встановлюється пожежний гідрант.

При наявності на магістральних лініях у високих точках "перелому" профілю, в яких може накопичуватися повітря, передбачити установку вантузів для випуску повітря, а в низьких точках – випусків для води. Випуск повинен передбачатися також в найнижчій точці мережі.

В усіх точках кільця, де буде встановлена арматура, підібрати необхідні фасонні частини, які дозволяють змонтувати весь вузол та приєднати його до водопровідних ліній. Номенклатуру та розміри фасонних чатин приймають по довідковим даним [12-14]. Якщо діаметр магістральної лінії більше 300 мм., пожежні гідранти встановлюють на відводі від неї, який здійснюється з допомогою розтрубного тройника.

Накреслити, використовуючи умовні позначення, всі вузли кільця в масштабі. Довжину фасонних частин та арматури прийняти по [12-14].

Визначити тип (круглий чи прямокутний) кожного колодязя та його розміри. Колодязі передбачають із збірних залізобетоних елементів 13, розд. VIII.8]. Розміри прямокутних колодязів, мм.: 1500 х 2000, 1500 х 2500, 2000 х 2500, 2500 х 2500. Діаметр круглих в плані колодязів, мм.: 1250, 1500, 2000. При розташуванні вузла в колодязі необхідно дотримуватися відстані від елементів фасонних частин до зовнішніх поверхонь колодязя [6, п.8.63]. Якщо вузол не може бути розташований у стандартному колодязі, необхідно розділити його на два вузли, кожний з яких розташувати в своєму колодязі. При цьому слід відкорегувати деталювання цього вузла.

Якщо в колодязі встановлюють пожежний гідрант, відстань від центру пожежного гідранту до внутрішньої поверхні стінки колодязя повинна бути не менше 600 та не більше 900 мм. При неможливості дотримування такого інтервалу одну з засувок колодязя можна винести у самостійний колодязь.

На підставі деталювання кільця скласти специфікацію на труби, арматуру, фасонні частини згідно з ГОСТ 21.110-82, яку привести у додатку до розрахунково-пояснювальної записки.

## *Розділ 8. Гідравличний розрахунок водопроводної мережі*.

*8.1. Обгрунтування характерних режимів роботи мережі та визначення розрахункових годинних та секундних витрат води.* Характерні режими, на які повинна розраховуватися мережа, обгрунтовують виходячи з обраної схеми мережі та місця розташування башти з урахуванням вимог 6, п.4.10, 4.11].

У курсовому проекті, зважаючи на відсутність розподілу витрат води по годинам доби із середнім та мінімальним водоспоживанням, мережу слід розраховувати для таких режимів:

- безбаштова схема мережі – режими максимального, мінімального водоспоживання та пожежі при максимальному водоспоживанні;

схема з баштою на початку мережі – режими максимального водоспоживанння та пожежі при максимальному водоспоживанні;

- мережа з контррезервуаром та схема з баштою в середині мережі режими максимального водоспоживанння, максимального транзиту води в башту та пожежі при максимальному водоспоживанні.

Для кожного з намічених режимів мережі необхідно визначити годинну та секундну витрати води. Витрата води у години максимального, мінімального водоспоживання та максимального транзиту приймають за таблицею сумарного водоспоживання. Витрата води в башту в годину максимального транзиту:

$$
Q_{\text{ \tiny MAKC.mp.}} = a Q_{\text{ \tiny MAKC.di6.}} / 100, \qquad (18)
$$

де *а* – найбільший відсоток надходження води в башту (приймають за таблицею розрахунку регулюючого об'єму водонапірної башти);

> *Q макс.діб.* – витрата води у добу найбільшого водоспоживання (приймають за таблицею сумарного водоспоживання).

*8.2. Визначення питомих, шляхових, та вузлових витрат.* Питомі та шляхові витрати визначають для випадку максимального водоспоживання, вузлові – для кожного з намічених режимів роботи водопровідної мережі.

Питома витрата для *і*-го району при максимальному водоспоживанні:

$$
q_{num.i.} = (Q_i - \Sigma Q_{ci}) / \Sigma l_i, \qquad (19)
$$

де *Q<sup>i</sup>* – повна витрата води, яка відбирається з мережі при максимальному водоспоживанні, л/с.;

 $\sum Q_{ci}$  – сумарна зосереджена витрата в *і*-му районі, л/с.;

*l<sup>і</sup>* – загальна розрахункова довжина магістральної лінії *і*-го р-ну, м.

В загальну розрахункову довжину ліній включають тільки ті лінії, які беруть участь в розподілі води. Ділянки мережі, які проходять по незабудованій території, в загальну довжину не включаються. Ділянки мереж на межі двох районів, а також ділянки, які обслуговують споживачів тільки з однієї сторони, враховують в половинному розмірі.

Шляхові витрати ділянок:

$$
Q_{uu} = q_{num.i} l_{\partial i\pi}, \qquad (20)
$$

де *lділ.* – розрахункова довжина ділянки, яка розглядається (дорівнює повній або половинній довжині ділянки).

Розрахунок шляхових витрат для випадку максимального водоспоживання зводять у табл.6.

| Номер<br>Д1ЛЯНКИ | Розрахункова<br>довжина ділянки $l_{\partial i \eta}$ | Питома витрата<br>num.i | Шляхова витрата<br>$\mathcal{L}$ шл. |
|------------------|-------------------------------------------------------|-------------------------|--------------------------------------|
|                  |                                                       |                         |                                      |
| Всього           |                                                       |                         | $\angle$ шл                          |

*Таблиця 6* - Визначення шляхових витрат при *Qмакс.год.*

Так як питомі та шляхові витрати для інших режимів роботи мережі пропорційні розрахунковій витраті, їх значення для цих режимів можна не визначати. При цьому вузлові витрати, для інших режимів, можуть бути визначені за коефіцієнтом пропорційності:

$$
K_{ni} = Q_{\kappa i} / Q_i, \qquad (21)
$$

де *Qкі* – розрахункова витрата для *К*-го режиму в *і*-м районі;

*Qі* – розрахункова витрата *і*-го району при максимальному водоспоживанні.

Вузлова витрата для випадку максимального водоспоживання:

$$
Q_{\rm sys. \, eV} = 0.5 \, (\Sigma \, Q_{\rm un})_{\rm \, sys}, \tag{22}
$$

де  $(\Sigma Q_{uu})_{\omega_3}$  – сума шляхових витрат ділянок, які примикають до  $e\gamma$ -го вузла.

Вузлові витрати для інших випадків водоспоживання:

$$
\overline{Q}_{\text{6y3. e7}} = K_{ni} Q_{\text{6y3. e7}}, \qquad (23)
$$

Так як при пожежі змінюється тільки зосереджена витрата води на промисловому підприємстві 6, п.2.21, вузлові витрати в цьому випадку будуть такими ж, як при максимальному водорозборі.

| Номер  | Номера до    | $(\varSigma \mathcal{Q}_{uu\imath})_{\text{e} \text{y} \text{z}},$ | Вузлові витрати для розрахункових режимів     |              |                               |                 |                                                  |  |
|--------|--------------|--------------------------------------------------------------------|-----------------------------------------------|--------------|-------------------------------|-----------------|--------------------------------------------------|--|
| вузла  | ділянок, які | $\mathbb{J}/\mathbb{C}$ .                                          | Максимальний                                  | Максимальний |                               | Мінімальний     |                                                  |  |
|        | примикають   |                                                                    | водорозбір                                    | водотранзит  |                               | водорозбір      |                                                  |  |
|        | вузла        |                                                                    | $\mathcal{Q}_{\textit{6} \text{y} \text{3}.}$ | $K_{n,mp.}$  | $Q_{\textit{6} \text{y3}.mp}$ | $K_{n. m i n.}$ | $Q_{\rm 6}$ уз.мін                               |  |
|        |              |                                                                    |                                               |              |                               |                 |                                                  |  |
| Всього |              |                                                                    | $\varSigma Q_{\textit{6V3.}}$                 |              |                               |                 |                                                  |  |
|        |              |                                                                    |                                               |              | $Q_{6y3.mp.}$                 |                 | $Q_{6}$ <sub>8</sub> y <sub>3</sub> . <i>MIH</i> |  |

*Таблиця 7* - Визначення вузлових витрат

Критерієм правильності визначення *Qшл* та *Qвуз.* для випадку максимального водоспоживання є виконання умови:

$$
\Sigma Q_{uu} = \Sigma Q_{\rm sys} \,, \tag{24}
$$

Правильність визначення *Qшл.* та *Qвуз.* для інших режимів роботи мережі перевіряють за умовою:

$$
\Sigma Q_{\text{6y3.K}} = K_{n\kappa} (\Sigma Q_{\text{uu1}})_{\kappa}, \tag{25}
$$

де *К* – індекс режиму, який розглядається (транзит або мінімальний водорозбір).

*8.3. Початковий потокорозподіл та вихідні розрахункові схеми мережі.* При проектуванні початкового потокорозподілу необхідно для всіх розрахункових режимів накреслити без масштабу, але с додержанням конфігурації, схеми мережі, на яких нанести значення всіх вузлових та зосереджених витрат. Розрахункові точки пожежогасіння призначають виходячи з найбільш несприятливого імовірного випадку. При цьому звичайно за точки, в яких відбирають витрати на потреби пожежогасіння, приймають:

вузол, з якого вода подається на підприємство (з розрахунковою витратою, визначеною у відповідності з [6, п.2.23]);

вузол, найбільш віддалений від точки підключення водоводів до мережі.

Решту розрахункових точок розподіляють по території міста так, щоб надмірно не перевантажувати решту дільниць водопровідної мережі.

Підключення підприємства передбачають в двох точках від різних магістралей, але як розрахункову приймають одну найбільш невигідну вузлову точку з повною витратою води на підприємство. Друга точка підключення – резервна.

Після складання схем з вузловими та зосередженими витратами необхідно для всіх розрахункових режимів намітити стрілками напрямку потоків на кожній ділянці, виходячи з подачі води до всіх точок відбору найбільш коротким шляхом.

Попереднє визначення розрахункових витрат по кожній ділянці мережі починають з точок сходу потоків на мережі. Витрату води у вузлі сходу розподіляють по ділянкам водопровідної мережі, які підходять до вузла, доцільно, але з дотримуванням умови:

$$
\Sigma q_{i-\kappa} - Q_{\rm sys.} = 0, \qquad (26)
$$

де *qі-к* – сума витрат води на ділянках, які примикають до вузла, що розглядається;

*Qвуз*. – відбір води з вузла, який розглядається.

Крім того, при розподілі витрат по лініях необхідно враховувати обставини, які дозволяють спростити подальші розрахунки та забезпечити достатньо надійну роботу мережі:

по ділянках мережі, які лежать на більш довгому шляху від точки постачання до вузла, який розглядається, назначають меншу витрату, ніж на ділянках, які лежать на більш короткому шляху;

для забезпечення максимальної взаємозаміни ділянок при аварії пропускні можливості паралельно працюючих магістралей повинні бути рівними або близькими.

Розрахункові витрати решти ділянок визначають аналогічно. Для спрощення рекомендується ці витрати розраховувати, переходячи послідовно від ділянки до ділянки проти руху води, починаючи з точки сходу до точки підключення водоводів. Роботу виконують безпосередньо на схемах мережі для всіх розрахункових випадків. При визначенні розрахункових витрат ділянок для випадку пожежі при максимальному водоспоживанні, подача з водонапорної башти не враховується, тому що запас води в ній не забезпечує трьохгодинного гасіння пожежі.

Щоб визначити діаметри ділянок водопровідної мережі, необхідно спочатку визначити значення економічного фактору *Е* для заданого району будівництва [5, формула (23); 9, формули (17), (18)] та порівняти його із значенням економічного фактору *Е табл.*, приведеного в таблиці [11]. Якщо *Е Е табл.*, то за значенням *Е табл.* та відповідній розрахунковій витраті дільниці згідно таблиці [11] визначити його діаметр. Якщо  $E \neq E_{\text{ma6n}}$ , діаметр ділянки визначають за ближнім  $E_{\text{ma6n}}$  та приведеній витраті:

$$
q_{np.i-\kappa} = q_{i-\kappa}^{3} \sqrt{E} / E_{na\delta n} \tag{27}
$$

де *q і-к* – розрахункова витрата ділянки.

За розрахункові витрати, згідно з якими визначають діаметри окремих ділянок, в безбаштовій мережі та в мережі з баштою в початковій точці приймають розрахункові витрати цих ділянок для випадку максимального водорозбору з мережі. Якщо мережа з контррезервуаром або з баштою в середині міста, діаметри ділянок, які примикають до башти, визначають по розрахунковим витратам для випадку максимального транзиту води в башту, а діаметр решти ділянок – за розрахунковими витратами для випадку максимального водорозбору.

Діаметр решти дільниць магістральних ліній повинен бути не менше 150 мм., діаметр перемичок між магістралями необхідно призначати з урахуванням можливого збільшення витрати води по ним при аварії на

магістралях. При великій зосередженій витраті води в кінцевій точці у випадку пожежогасіння та при малих діаметрах, які примикають до цієї точки дільниці, допускається збільшувати діаметри на цих дільницях до найближчого більшого за сортаментом. Всі призначені діаметри записують безпосередньо на схемах мережі.

Слід звернути увагу на те, що діаметри для всіх розрахункових випадків повинні бути однаковими (інколи недосвідчені проектувальники призначають їх різними для різних режимів роботи).

Підрозділ слід закінчувати вихідними розрахунковими схемами мережі для всіх режимів, на яких повинні бути вказані номера вузлів, вузлові та зосереджені витрати, направлення руху води, вихідні розрахункові витрати дільниць, діаметри дільниць.

## *8.4. Гідравлична ув'язка водопровідної мережі для випадку максимального водоспоживання.*

Гідравличну ув'язку мережі виконують для визначення дійсного розподілу потоков по лініям мережі при вже вибраних діаметрах труб, який буде відрізнятися від попереднього потокорозподілу зважаючи на те, що воно було призначено при дотримуванні тільки умови (16). При цьому не враховувалася умова другого закону Кірхгофа:

$$
\sum h_{i-k} = 0, \tag{28}
$$

де 
$$
h_{i-k}
$$
 – втрата напору в лініях, які утворюють кільце.

Для поглиблення знань з гідравліки роботи кільцевих водопровідних мереж ув'язку для випадку максимального водоспоживання виконують вручну. Метод ув'язки слід вибирати самостійно. Для малодосвідченого проектувальника рекомендується користуватися методом В.Г.Лобачьова [5; 9], коли розрахунок виконують в табличній формі [9] в такій послідовності.

а) Для всіх кілець мережі на підставі вихідних розрахункових схем заповнюють графи 1-5 розрахункової таблиці [8].

б) За таблицями Ф.А.Шевельова [11] згідно з прийнятим діаметром ділянки та розрахунковою витратою визначають швидкість руху води та записують у графу 6 розрахункової таблиці.

в) Розраховують втрати напору на кожній ділянці мережі (графи 7-10 розрахункової таблиці). Утрати напору визначають за питомим *S<sup>о</sup>* та повним *S* опором. Необхідні значення *S* та *S<sup>о</sup>* для відповідних труб приймають за таблицями, приведеними в 11, с.7-20, в яких прийняті позначення *S<sup>о</sup> = А*. При розрахунку металеві труби приймаються неновими, а азбестоцементні – тих типів та класів 11, для яких поправочний коефіцієнт *K* дорівнює одиниці.

Більш зручно втрати напору визначати за формулою:

$$
h = i l , \t\t(29)
$$

де  $i$  – питомі утрати напору, м., приймають за таблицями [10]; *l* – довжина дільниці, м.

*Таблиця 8* - Гідравличний розрахунок кільцевої водопровідної мережі методом В.Г.Лобачева з використанням питомих утрат напору

|       | Номер |       | Попередній розподіл витрат |     |         | Перше виправлення |        |  |            |  |    |            |  |
|-------|-------|-------|----------------------------|-----|---------|-------------------|--------|--|------------|--|----|------------|--|
| К1ЛЬ- | Д1ЛЯН | Д1Л., |                            |     |         |                   | $h=il$ |  |            |  |    | $h = il$ , |  |
| ЦЯ    | КИ    | м.    | $\Pi/C$ .                  | MM. | $M/C$ . | М.                | М.     |  | $J\!I/C$ . |  | м. | м.         |  |
|       |       |       |                            |     |         |                   |        |  |            |  |    |            |  |

г) Проставляють алгебраїчні знаки втрат напору у графі 10 [9] або у графі 8 табл. 8. Для витрат у кільці, спрямованих за годинниковою стрілкою, приймають знак " + ", проти годинникової стрілки – знак " - ". Нев'язку кожного кільця визначають як алгебраїчну суму значень втрат в графах 10 або 8 відповідних таблиць.

д) Знаходять *(Sq)<sup>к</sup>* для кожного кільця та визначають ув'язкувальні витрати:

$$
\Delta q_{\kappa} = \Delta h_{\kappa} / (2 \ \Sigma (Sq)_{\kappa}). \tag{30}
$$

е) Записують всі ув'язкувальні витрати з їх знаками у графу 11 [8] або у графу 10 табл.8 зі знаком, протилежним знаку нев'язки кільця, який розглядається. Поправочні витрати для ділянки від кільця, суміжного до того, що розглядається, вносять зі знаком для цієї ділянки в суміжному кільці. Для зручності розстановки знаків ув'язкувальних витрат рекомендується в кожному кольці напівкруглою стрілкою показати напрямок отриманої для нього нев'язки (за годинниковою стрілкою – при знаці  $\Delta h_k$  " + ", проти годинникової стрілки – при знаці *hк* " - "). Проти стрілки нев'язки направити другу стрілку, яка буде показувати напрям внесення ув'язкувальних витрат *qк* . Тоді, якщо напрямок стрілки  $\Delta q_k$  та витрат на ділянці співпадають, то  $\Delta q_k$  для цієї ділянки беруть зі знаком " + "; якщо ці напрямки протилежні, то зі знаком " – ".

є) Визначають виправлені витрати для кожної ділянки (графи 12 або 11 відповідних таблиць). По зміні виправлених витрат в порівнянні з вихідними можна контролювати правильність внесення поправок  $\Delta\mathcal{Q}_k$ . Якщо витрати на перевантажених ділянках після внесення поправок зменшилися, а на недовантажених збільшилися, поправка внесена правильно. У суміжних дільницях при великих поправках від суміжних кілець та неспівпаданні знаків поправок для кільця суміжного та того, що розглядається, це правило може не виконуватись.

ж) Заповнюють графи 12-14 табл.8 та визначають нев'язки та поправочні витрати після першого виправлення витрат.

з) Повторюючи всі розрахунки до тих пір, поки буде виконуватися умова

$$
\Delta h_{\kappa} \leq 0.5 \text{ M.},\tag{31}
$$

перевіряють виконання умови

$$
\Delta h_{\text{KOHm.}} \leq 0.5 \text{ M.}, \tag{32}
$$

де  $\Delta h_{\kappa o \mu m}$  - нев'язка по зовнішньому контуру мережі.

Якщо умова (31) виконується, розрахунок по табл 8 закінчується, якщо не виконується – проводять ще одне виправлення витрат.

По закінченні гідравличного розрахунку мережі слід накреслити її схему, на якій показати номера вузлів, вузлові та зосереджені витрати, діаметри, довжину ділянок, кінцеві швидкості, витрати та утрати напору на ділянках.

При ув'язці мережі методом М.М.Андріяшева всі розрахунки виконують безпосередньо на схемі мережі, яка повинна бути приведена у розрахунковопояснювальній записці. При цьому нев'язки розраховують не по окремим кільцям, а по контурах, які призначені на підставі аналізу нев'язок в кожному кільці, одержаних в мережі при попередньому розподілі витрат. Методика розрахунку приведена в [3; 9].

При розрахунку можна користуватися також методом А.Є.Бєлана [5] або іншими методами.

## *8.5. Гідравлична ув'язка на ЕОМ водопровідної мережі для різних випадків.*

Підготовка вихідних даних для розрахунку на ЕОМ. На ЕОМ розраховують 1-2 режими роботи мережі у залежності від наявності та місця розташування водонапірної башти. Розрахунок мережі виконують за програмою «Гідрастр» [10]. Якщо в організації, де працює студент-заочник, є ОЦ з банком програм, ув'язку мережі допускається проводити за іншою програмою. При цьому в розрахунково-пояснювальній записці слід привести назву програми та її коротку характеристику. Якщо можливості використати ЕОМ у студента-заочника немає, ув'язку всіх випадків роботи мережі можна провести вручну.

Для розрахунку мережі на ЕОМ необхідно оформити вихідні дані у відповідності з вимогами програми [10]. Щоб не допустити помилки при підготовці вихідних даних, необхідно оформити та привести в розрахунковопояснювальній записці розрахункові схеми мережі у відповідності з [10]. При цьому слід пам'ятати , що помилка у кодуванні ділянки мережі приводить до неправильних результатів, тому що порушує баланси витрат у вузлових точках.

Вихідні дані готуються у вигляді файла даних з дотриманням форматів.

Аналіз результатів гідравличного розрахунку мережі на ЕОМ. Після одержання результатів розрахунку з ОЦ академії необхідно оформити остаточні схеми мереж для розрахованих на ЕОМ режимів роботи. Схеми оформлуються, як і для випадку максимального водоспоживання. При нанесенні на схему результатів розрахунку значення всіх величин округлюють до 0,01.

Після оформлення схем необхідно перевірити додержання умов ув'язки мережі:

$$
\sum q_{\text{ }g\text{y37}} = 0
$$
;  $\sum h_{\kappa} \leq 0.01$ , (33)

При виконанні умови (33) слід проаналізувати значення втрат напору на кожній ділянці мережі при різних режимах роботи. Якщо на окремих ділянках

21

втрати напору виявляються надмірно великими, необхідно змінити діаметри трубопроводів на цих ділянках на більші та повторити на ЕОМ розрахунок мережі для всіх режимів (включаючи і випадок максимального водорозбіру). У випадку сумніву в необхідності такого перерахунку визначити п'єзометричні позначки, вільні напори у вузлах *Нвіл.* та висоту стволу водонапірної башти *Нб.* (див. розд. 9; 10, п.5.3.), за якими і визначають, чи потрібен перерахунок. Слід звернути увагу на ту обставину, що необхідність у такому перерахунку виникає при малому значенні економічного фактору *Е* або при великих витратах води на пожежогасіння, які приводять до перевантаження кінцевих ділянок мережі. У більшості випадків у такому перерахунку нема необхідності.

Якщо перевірка умови (33) показала, що вона не виконується, у вихідних даних допущена помилка або відбувся збій у машині. В цьому випадку необхідно уважно перевірити всі вихідні дані, які друкуються машиною перед таблицею результатів розрахунку, виправити припущені помилки і зробити перерахунок мережі.

## *Розділ 9. Розрахунок водогонів та визначення висоти стволу водонапірної башти.*

У курсовому проекті необхідно розрахувати такі водогони: від водонапірної башти до мережі та від насосної станції ІІ підйому до мережі. Водогонів повинно бути не менше двох, всі водогони - робочі.

Порядок розрахунку:

а) вибрати та обгрунтувати матеріал водогонів;

б) визначити величину економічного фактору;

в) призначити діаметри водогонів[5; 9; 11].

Діаметр водогонів від насосної станції ІІ підйому до мержі розраховують за витратами для випадку максимального водоспоживання, діаметр водогонів від водонапірної башти до мережі - за більш великою витратою для випадку максимального водорозбору або максимального транзиту.

г) визначити для всіх режимів втрати напору в водоводах за формулою

$$
h_{\text{sp.}} = 1,15 \delta s_{\text{o}} l q_{\text{sp.}}^2 = 1,15 i_{\text{sp.}} l, \quad (34)
$$

де *h в*, *q 2 вр.*, *і вр.* - відповідно втрати напору, витрата та питомі втрати напору у водогонах для випадку, який розглядаємо.

д) розрахувати характеристику для водоводів від насосної станції ІІ підйому до мережі за формулою

$$
H_{nk} = H_{2k} + 1,15 \delta s_o l q^2_{nk}, \qquad (35)
$$

або

$$
H_{nk} = H + 1,15 \; i \; l \; , \tag{36}
$$

де *Н nk.* - повна витрата при *n*-й витраті для *k*-го режиму; *H гк.* - геометрична висота підйому при *k*-му режимі,

$$
H_{\text{zK.}} = \Pi_{\text{K.}} \cdot Z,\tag{37}
$$

*П к.* - п'єзометрична позначка у точці підключення водоводів до мережі для *k*-го режиму (див.розд.10, п.5.3.);

*Z* - позначка самого низького рівня води у джерелі (приймається на

2...3 м. нижче позначки осі насосів, приведеної у завданні).

Розрахунок характеристики зводять у таблицю 9.

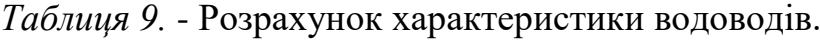

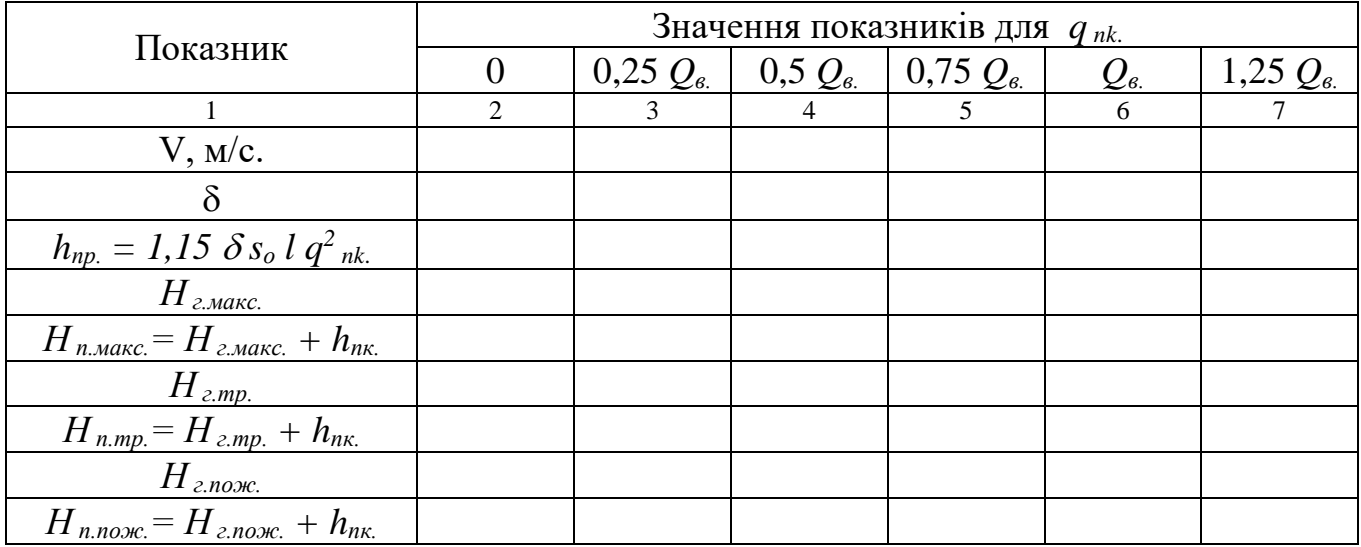

За даними таблиці 9 у розділі 11, п.5.3. будують графічні залежності виду  $H = f(q_{n\kappa})$ 

е) визначити кількість перемикань на водоводах, яка забезпечує подачу аварійної витрати [6, п.8.2]

$$
Q_{\textit{as.}} = 0.7 Q \tag{38}
$$

де *Q* - розрахункова витрата при максимальному водоспоживанні.

Кількість перемикань

$$
n = 3 S Q_{\text{as.}}^2 / (h_{\text{as.}} - S Q_{\text{as.}}^2) - 1, \qquad (39)
$$

де *S* - 1,15 *s<sup>о</sup> l* - повний опір водоводу при нормальній роботі;

*h ав.* - допустимі втрати напору у водоводах при аварії, які визначаються по сумісним характеристикам насосів та водоводів (див.розд.11, п.5.3.)

$$
h_{\text{as.}} = H_{\text{as.}} - H_{\text{a.}}, \tag{40}
$$

*Н ав.* - напір насосів при аварії, який визначається за відповідною характеристикою насосів при витраті, рівній *Qав.*;

*Нг.*-геометрична висота підйому при максимальному водоспоживанні.

 $\epsilon$ ) висоту водонапірної башти  $H_6$  визначають у відповідності з [3, 5, 6].

Для розрахунку висоти стволу водонапірної башти необхідно знати місцезнаходження невигідної точки, яку визначають у розділі 10, п.5.3. цих методичних вказівок. Тому краще визначати *Нб.* паралельно з визначенням п'єзометричних позначок (див.розд.10, п.5.3.). При відомій п'єзометричній

позначці в точці підключення водоводів від башти до мережі *П* висота башти буде

$$
H_{6.} = \Pi + h_{6.} - Z_{6.}, \qquad (41)
$$

де *h б. -* витрати напору у водоводах до башти; *Z б.* - позначка поверхні землі у місці установки башти (за генпланом міста).

Якщо висота стволу водонапірної башти виходить надмірно великою, необхідно перейти на безбаштну систему. В цьому випадку додатково слід розраховувати на ЕОМ мережу для години мінімального водорозбіру.

### *Розділ 10. Визначення п'єзометричних позначок та вільних напорів у вузлах мережі.*

Визначення розрахункових позначок слід починати із знаходження невигідної точки мережі, тобто точки, яка у місці підключення водоводів до мережі вимагає найбільшої п'єзометричної позначки. Невигідними можуть бути найбільш високі або найбільш віддалені від вузла живлення точки.

У системі з контррезервуаром невигідна точка знаходиться на межі зон живлення від насосної станції та башти. Для випадку максимального транзиту невигідною точкою являється водонапірна башта.

Невигідну точку визначають у такій послідовності:

а) у кожному районі знайти найбільш високу та найбільш віддалену точки;

б) визначити п'єзометричні позначки, які повинні бути в обраних точках

$$
\Pi_{\text{neo6.i.}} = H_{\text{si}\pi,\text{neo6x.i.}} + Z_{i.},\tag{42}
$$

де *Нвіл.необх.і.* - вільний напір, необхідний в *і*-й точці.

Для випадку максимального водорозбіру

$$
H_{\text{6i},\text{1,1e}\text{66x},i.} = 6 + 4 n , \qquad (43)
$$

де *n* - кількість поверхів у будівлях району, який розглядаємо. При транзиті невигідною точкою являється башта і *Нвіл.необх.і. = Нб*., при пожежі - *Н<sub>віл необх і.* =10 м.;</sub>

*Zі.* - абчолютна позначка *і*-й точки.

в) визначити п'єзометричні позначки *П1(і.)* у точці підключення водоводів, необхідні для одержання відповідних п'єзометричних позначок у точках, які розглідаємо,

$$
\Pi_{I(i.)} = \Pi_{\text{Heo6.i.}} + \sum h_{I-i} \,, \tag{44}
$$

де *h1-і* - алгебраїчна сума витрат напору від точки підключення водоводів до *і*-й точки.

г) порівняти між собою значення *П1(і.)* та прийняти як невигідну точку ту, відносно якої п'єзометрична позначка *П1(і.)* виходить найбільшою.

д) визначити необхідні п'єзометричні позначки у всіх вузлах мережі та вільні напори. Розрахунок можна виконати безпосередньо на розрахунковій схемі мережі або звести у таблицю 10.

|       | Вихідний вузел              | Вузел, який розглядаємо |                |                                                      |          |         |  |
|-------|-----------------------------|-------------------------|----------------|------------------------------------------------------|----------|---------|--|
| Номер | $\prod$ <sup>c</sup> 30MeT- | Номер                   | Втрати напору  | $\prod$ <sup>c</sup> <sub>30</sub> Me <sub>T</sub> - | Позначка | Вільний |  |
| вузла | рична                       | вузла                   | на ділянці між | рична                                                | IDBEDXH1 | напір   |  |
|       | позначка                    |                         | вузлами        | позначка                                             | землі    |         |  |
|       |                             |                         |                |                                                      |          |         |  |

*Таблиця 10.* - П'єзометричні позначки та вільні напори у вузлах мережі.

При заповненні таблиці 10 розрахунок починають з невигідної точки, записуючи її характеристики у графі 1, 2. Втрати напору на дільницях записують у графу 4 зі знаком «+», якщо вода рухається від вузла, який розглядаємо, до вихідного, або зі знаком «-» - при зворотньому напрямку руху. П'єзометричні позначки у вузлах обчислюють для всіх розрахункових випадків.

Одержані в результаті розрахунків вільні напори у вузлах водопровідної мережі не повинні бути нижче тих, що вимагаються (які визначаються за формулою (43)), та вище 0,6 Мпа (60 м.вод.ст.) Якщо розрахункові вільні перевищують допустимі, в розрахунково-пояснювальній записці слід описати заходи, які захищають внутрішньодомові системи водопостачання від надмірного напору.

При використанні для регулювання діафрагм, які встановлюються на вводах в будинки, їх коефіцієнти місцевих опорів, які забезпечують гасіння надмірних напорів, визначають за формулою

$$
\zeta = 2q (H_1 - H_2) / V^2, \qquad (45)
$$

де *Н<sup>1</sup> , Н<sup>2</sup>* - напір відповідно до та після шайби;

*V* - швидкість води в отворі шайби.

Так як  $\zeta = f(w_o/w_{mp})$  [14], по значенню  $\zeta$  можна визначити, яка площа отвору у діафрагмі *w<sup>о</sup>* повинна бути при перепаді тиску (*Н<sup>1</sup> - Н2*).

е) після підбору насосів насосної станції ІІ підйому оцінити співвідношення розрахункових та фактичних п'єзометричних позначок та вільних напорів.

# *Розділ 11. Підбір насосів насосної станції ІІ підйому.*

Для підбору насосів необхідно уточнити їх напір, орієнтовно визначений раніше, на підставі налізу поєднаних характеристик насосів та водопровідних мереж. Так як побудувати характеристику мережі важко через необхідність багатократного її перерахунку, будують тільки характеристику водоводів, а режим роботи мережі враховують зміненням геометричної висоти підйому. Така методика побудови поєднаних характеристик дає невелику помилку при можливих варіаціях напорів та витрат у мережах.

На графіках необхідно відмітити робочі точки насосів для всіх випадків розрахунку мережі: напір та подачу всіх ступенів роботи, напір та подачу при аварії на ділянці водоводу та при пожежі.

Крім того, на графіку необхідно відмітити припустимі втрати напору при аварії *hав*.

У пояснювальній записці повинна бути вказана також кількість робочих та резервних агрегатів на станції.

### *Розділ 12. Розрахунок економічних показників мережі.*

Для визначення собівартості подачі 1 м<sup>3</sup> води по мережі водопроводу споживачеві необхідно скласти річний експлуатаційний кошторис на підставі калькуляції витрат по окремих статтях. Деякі статті витрат річного експлуатаційного кошторису визначають відрахуванням від вартості споруд та будівель. Тому до складання річного експлуатаційного кошторису підраховують вартість споруд та будівель (табл.11).

| Найменування | Одиниця | Кількість | Вартість, грн. |          |
|--------------|---------|-----------|----------------|----------|
| витрат       |         | ОДИНИЦЬ   | ОДИНИЦ1        | загальна |
|              |         |           |                |          |
| Всього:      |         |           |                |          |

*Таблиця 11.* - Вартість мережі та споруджень.

Витрати на сировину та матеріали приймають з рахунку 42,5 грн. у рік на 1 км. загальної довжини мережі. У загальну довжину мережі включають не тільки магістральні, але і розподільні лінії, довжину яких орієнтовно приймають рівною довжині всіх міських проїздів.

Основну та додаткову заробітну плату виробничих робітників, ІТР та службовців визначають за штатним розписом, посадовими окладами та явочним часом, який дорівнює 11 місяцям на рік.

У курсовому проекті основну річну заробітну плату для різних категорій працюючих можна приймати за табл.12.

| Підприємства                | Витрати на заробітну плату по категоріям працюючих, грн. |     |           |      |  |  |
|-----------------------------|----------------------------------------------------------|-----|-----------|------|--|--|
| $\ddotsc$<br>та организациї | Робітники                                                | ITP | Службовці | "TP" |  |  |
| коммунальне                 |                                                          |     |           |      |  |  |
| господарство                | 480                                                      | 560 | 1060      | 840  |  |  |

*Таблиця 12.* - Усередненні показники середньорічної заробітної плати.

На кожну водопровідну мережу повинні бути передбачені такі штати: ІТР - 2 чол. (начальник мережі або начальник водопровідного відділу, старший технік), службовців - 2 чол. (бухгалтер або старший економіст, економіст), МОП - 1 чол. Крім того, для полегшення оперативного обслуговування, мережу розбивають на дільниці, на чолі яких повинен бути начальник дільниці (1 чол. - ІТР). Кількість дільниць залежить від загальної довжини мережі. На кожні 100 км. мережі (з урахуванням магістральних розподільних ліній) організується дільниця. Кількість виробничих робітників для обслуговування мереж визначають за табл.13.

*Таблиця 13.* - Чисельність робітників для обслуговування мереж.

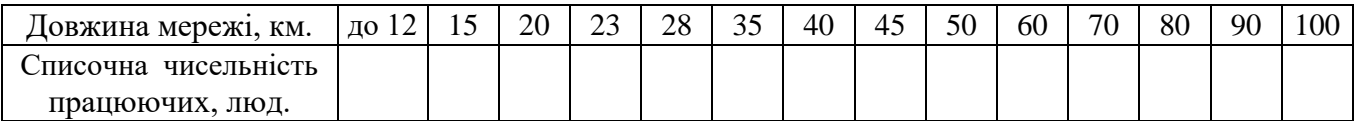

Студенти заочної форми навчання можуть прийняти чисельність обслуговуючого персоналу та витрати на заробітну плату за аналогією з організацією служби експлуатації мереж в управлінні, в якому вони працюють.

Розрахунок основної заробітної плати зводять у табл.14.

| Категорія       | Кількість одиниць | Річна зарплата одиниці | Сумарна річна зарплата |
|-----------------|-------------------|------------------------|------------------------|
| ITP             |                   | 1560                   |                        |
| Службовці       |                   | 1060                   |                        |
| M <sub>OT</sub> |                   | 840                    |                        |
| Всього:         |                   |                        |                        |
| Виробничі       |                   | 1480                   |                        |
| працівники      |                   |                        |                        |

*Таблиця 14.* - Розрахунок основної заробітної плати.

Додаткову заробітну плату ІТР, службовців та виробничих працівників, а також суми витрат за статтями накладних витрат вираховують з урахуванням нормативів, які наведені у табл.15.

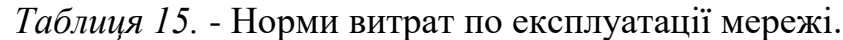

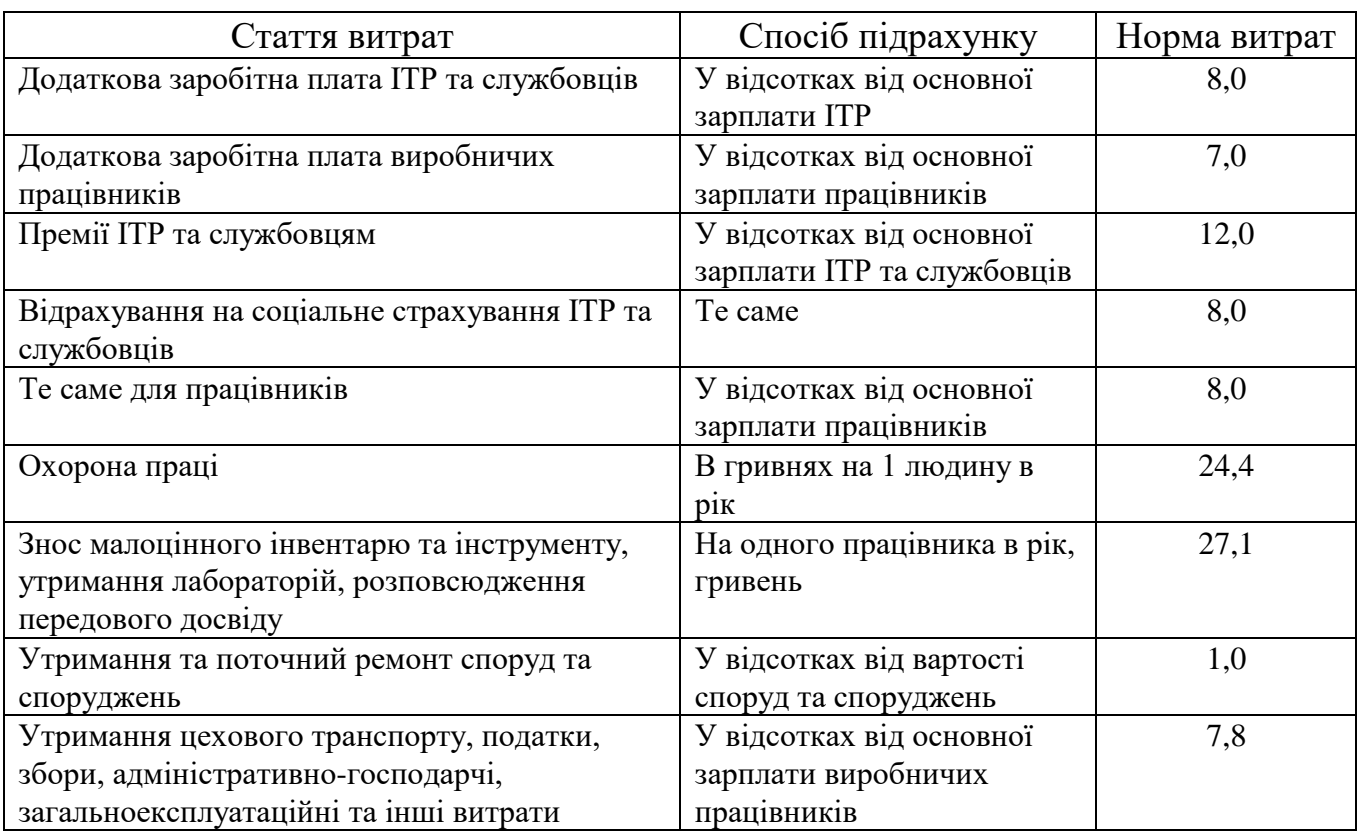

Витрати на електроенергію визначають за формулою:

 $C_e = 0.85 a_1 (Q_1H_1t_1 + Q_2H_2t_2) / 102 \eta_1\eta_2 + (PK_0 \Sigma N_1 / \cos \varphi + \Sigma N_2) a_2$ , (46)

де *а* - вартість 1 кВт.ч електроенергії, грн.;

 $Q_1H_1t_1$ ,  $Q_2H_2t_2$  - розрахункова витрата (л/с.), кількість годин роботи у році відповідно І та ІІ ступенів насосної станції;

*<sup>1</sup>* - КПД насосної станції;

 $\eta_2$  - КПД двигуна,  $\eta_2 \approx 0.92$ ;

 $P = 1.5$  - коефіцієнт, що враховує трансформаторний резерв;

*K<sup>0</sup>* = 1,05 - коефіцієнт, що враховує електроосвітлювальне навантаження;

 $\sum N_i$  - сума потужностей всіх працюючих електродвигунів низької напруги [у курсовому проекті прийняти  $\sum N_i = (1, 1 \dots 1, 15) \sum N_2$ ];

 $cos \varphi = 0.9$  - коефіцієнт потужності;

*a<sup>2</sup>* - вартість 1 кВ.А встановленої потужності, грн.

При визначенні витрат на електроенергію, її вартість слід приймати по двохставочному тарифу.

Амортизацію основних фондів визначають у залежності від загальної вартості мережі водопостачання та споруд на ній за усередненою нормою амортизаційних відрахувань - 5 %.

Розрахунки по визначенню річних експлуатаційних витрат зводять у табл.16.

| $N_2$        | Статті витрат                                                   | Норма<br>витрат | Підрахунок<br>витрат | Сума на рік<br>(результат<br>підрахунку), грн. |
|--------------|-----------------------------------------------------------------|-----------------|----------------------|------------------------------------------------|
| $\mathbf{1}$ | $\mathfrak{D}$                                                  | 3               | 4                    |                                                |
|              | 1. Прямі витрати                                                |                 |                      |                                                |
| 1.1.         | Сировина та матеріали                                           |                 |                      |                                                |
| 1.2.         | Основна заробітна плата виробничих<br>працівників               |                 |                      |                                                |
| 1.3.         | Додаткова заробітна плата виробничих<br>працівників             |                 |                      |                                                |
| 1.4.         | Відрахування на соціальне страхування<br>виробничих працівників |                 |                      |                                                |
| 1.5.         | Вартість електроенергії                                         |                 |                      |                                                |
| 1.6.         | Амортизація основних фондів мережі<br>водопостачання            |                 |                      |                                                |
|              | Всього:                                                         |                 |                      | $\Sigma$                                       |
|              | 2. Накладні витрати                                             |                 |                      |                                                |
| 2.1.         | Основна заробітна плата ІТР, службовців<br>та МОП               |                 |                      |                                                |
| 2.2.         | Додаткова заробітна плата ІТР,<br>службовців та МОП             |                 |                      |                                                |
| 2.3.         | Відрахування на соціальне страхування<br>ІТР, службовців та МОП |                 |                      |                                                |
| 2.4.         | Премії ІТР та службовцям                                        |                 |                      |                                                |
| 2.5.         | Витрати по охороні праці                                        |                 |                      |                                                |
| 2.6.         | Утримання та поточний ремонт споруд та<br>інвентарю             |                 |                      |                                                |

*Таблиця 16.* - Річний експлуатаційний кошторис

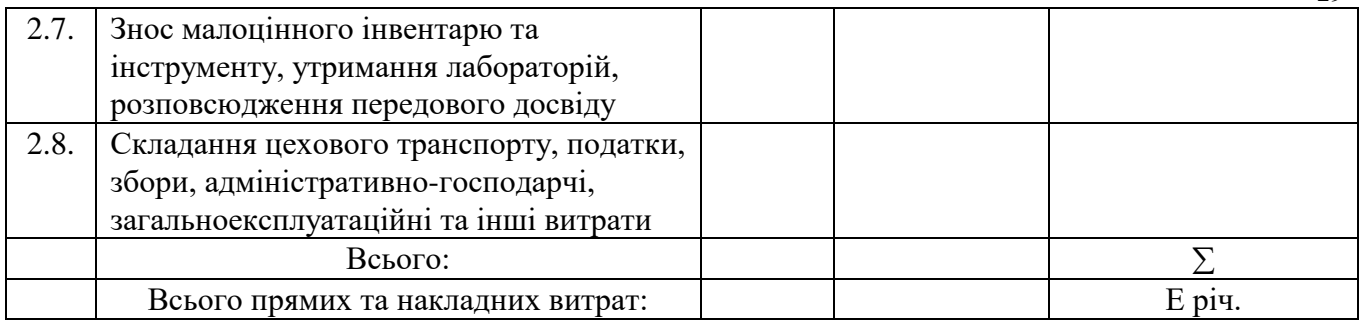

29

Собівартість подачі 1 м<sup>3</sup> води по мережі водопроводу визначають за формулою

$$
C_{1n}^{\ \ 3} = E_{piu} / Q_{piu} \ , \qquad (47)
$$

де *Е річ.* - річні експлуатаційні витрати по кошторису (табл.16); *Qріч.* - річна подача води споживачу:

$$
Q_{piu} = 0.85 (Q_1t_1 + Q_2t_2)
$$

де Q1, Q2 - витрата відповідно І та II ступенів насосної станції, м $\mathrm{^{3}/r}$ од.; *t1 , t2* - число годин роботи у році відповідно І та ІІ ступенів.

#### **Список рекомендованої літератури**

- 1. Державний стандарт України ДСТУ 3008-95.
- 2. Документація. Звіти у сфері науки і техніки. Структура і правила оформлення. - Київ: Держстандарт України, 1995. - 37 с.
- 3. Строительная климатология и геофизика. Основные положения проектирования. СНиП 2.01.01-82. - М.: Стройиздат, 1982. - 215 с.
- 4. Абрамов Н.Н. Водоснабжение. М.: Стройиздат, 1982. 440 с.
- 5. Абрамов Н.Н. Водоснабжение. М.: Стройиздат, 1974. 480 с.
- 6. Тугай А.М., Терновцев В.Е. Водоснабжение: Курсовое проектирование. К.: Вища шк., 1980. - 270 с.
- 7. Водоснабжение. Наружные сети и сооружения. СНиП 2.04.02-84. М.: Гос.ком.СССР по делам строительства, 1985. - 134 с.
- 8. Абрамов Н.Н. Водоснабжение. М.: Изд-во лит. по строительству, 1967. 532 с.
- 9. Внутренний водопровод и канализация зданий. СНиП П-30-76. М.: Стройиздат, 1977. - 44 с.
- 10.Абрамов Н.Н., Поспелова М.М. Расчет водопроводных сетей. М.: Госстройиздат, 1982. - 228 с.
- 11.Методические указания по расчету водопроводных сетей на ЭВМ ЕС-1022 для студентов специальности 1217 «Рациональное использование водных ресурсов и обезвреживание промышленных сточных вод»/ Сост. Р.А.Бисеров, Н.А.Украинец. - Запорожье: ЗИИ, 1983. - 24 с.
- 12.Шевелев Ф.А., Шевелев А.Ф. Таблицы для гидравлического расчета водопроводных труб: Справ. пособие. - 6-е изд., доп. и перераб. - М.: Стройиздат, 1984. - 116 с.
- 13.Москвитин А.С. и др. Справочник по специальным работам. Трубы, арматура и оборудование водопроводно-канализационных сооружений. - М.: Изд-во лит. по строительству. 1970. - 528 с.
- 14.Справочник по специальным работам. Монтаж систем внешнего водоснабжения и канализации / Под ред. А.К.Перешивкина . - М.: Стройиздат, 1965. - 544 с.
- 15.Водоснабжение населенных мест и промышленных предприятий: Справочник проектировщика / Под ред. И.А.Назарова. - М.: Стройиздат, 1977. - 288 с.
- 16.Укрупненные нормы водопотребления и водоотведения для различных отраслей промышленности / СЭВ, ВНИИ ВОДГЕО Госстроя СССР. - М.: Стройиздат, 1978. - 590 с.
- 17.Насосы: Каталог-справочник. М.: Главхиммаш, 1969. 360 с.